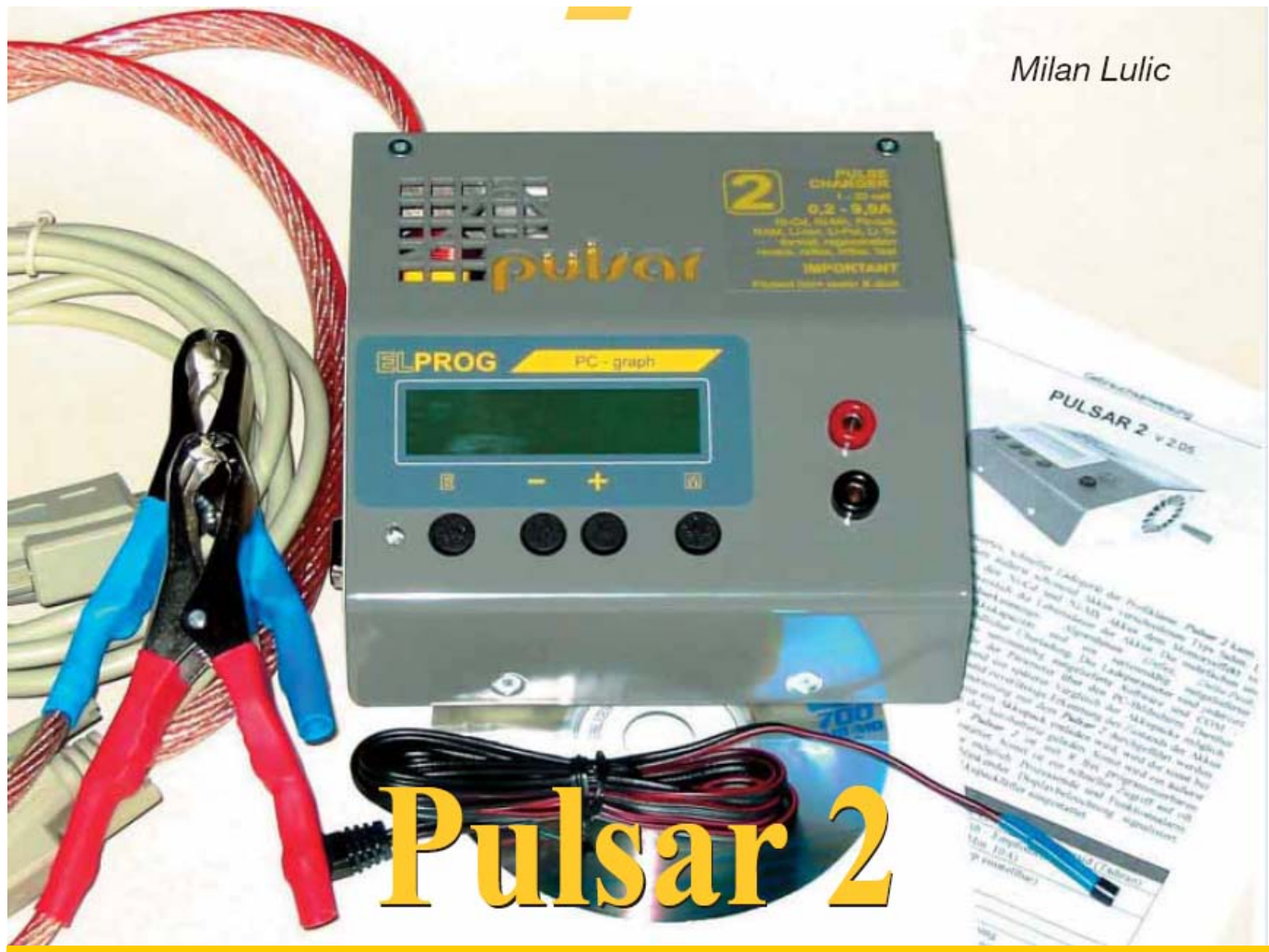

**Komputerowa, szybka ładowarka dla 1 do 32 NiCd/NiMH, 1 do 12 Lipo, 9,9 Amper** 

Osoba przeglądająca internet, tak jak autor tego artykułu, korzysta z możliwości znalezienia wszelkich nowości wtedy, gdy tylko pojawią się o nich informacje w sieci. Tak pod koniec ubiegłego roku zainteresowałem się nową, szybką, komputerową ładowarką Pulsar 2 made in Poland.

Podane tam dane techniczne były bardzo obiecujące: 1 do 32 NiCd/NiMH, 1 do 12 LiPol, maksymalny prąd ładowania 9,9 A (maksymalna moc 250 W), prąd rozładowania 9,9 A (maksymalna moc rozładowania 35 W, względnie 250 W ze zwrotem energii do akumulatora samochodowego) itd.

Jasne, że taka ładowarka wzbudziła moje zainteresowanie. Natychmiast został wysłany email do producenta. Szybka odpowiedź informowała mnie, że od początku roku ładowarka również będzie dostępna w Niemczech. Krótko po tym, miałem do dyspozycji egzemplarz testowy, przekazany przez pp-rc Modellbau (pan Piechowski).

Przy rozpakowywaniu ukazało się stosunkowo małe urządzenie bez radiatora.

I to maleństwo ma mieć 250W mocy? A inne dane techniczne tego urządzenia? Potrzeba dużo miejsca by o tym wszystkim napisać. Postaram się możliwie najwięcej o tej nowości opowiedzieć.

Pulsar 2 posiada solidną aluminiową obudowę o wymiarach 130 x 120 x 60 mm i wadze ok. 890 g. Obudowa jest wykonana w formie pulpitu, co ułatwia obsługę i odczyt danych z wyświetlacza. Na górnej części obudowy znajduje się dwuwierszowy wyświetlacz LCD z podświetleniem, poniżej cztery przyciski i w prawo od nich gniazda ładowania. Na lewej stronie obudowy znajdują się podłączenia do czujnika temperatury, wentylatora służącego do chłodzenia ładowanych akumulatorów oraz komputera PC. Po prawej stronie znajdują się natomiast czysto wycięte laserem otwory chłodzące. Podłączenie urządzenia do akumulatora samochodowego zapewnia kabel o długości ok. 130 cm z wysokoelastycznej licy o przekroju 6 mm² z dwoma solidnymi krokodylkami.

Spojrzenie do wnętrza ukazuje czyste, uporządkowane i profesjonalne wykonane urządzenie z dobrze zaprojektowaną płytką drukowaną. Uwagę zwraca niewielka ilość elementów (naturalnie na drugiej stronie<br>znajdują się również elementy SMD): znajdują się również elementy SMD):<br>procesor PIC-Flash, duży dławik procesor PIC-Flash, przetwornicy podwyższającej i obniżającej napięcie oraz zasilanie elektroniki 5 V. W części mocy znajduje się 6 tranzystorów MOSFET i podwójna dioda Schottky'ego. Elementy te są umieszczone na odpowiednio wyciętej blaszce (czyli jest jednak radiator, ale tam gdzie powinien być, bezpośrednio na elementach mocy!) schładzanej cichym, regulowanym termicznie wentylatorkiem. Bardzo dobre rozwiązanie!

Taka konstrukcja wzbudza zaufanie i pozwala sądzić, że Pulsar 2 osiągnie obiecane 250 Wat! Do tego przetwornica step-down i step-up z częstotliwością ok. 65 kHz i sprawnością ponad 85%.Przechodzimy więc do testów praktycznych z maksymalnym obciążeniem.

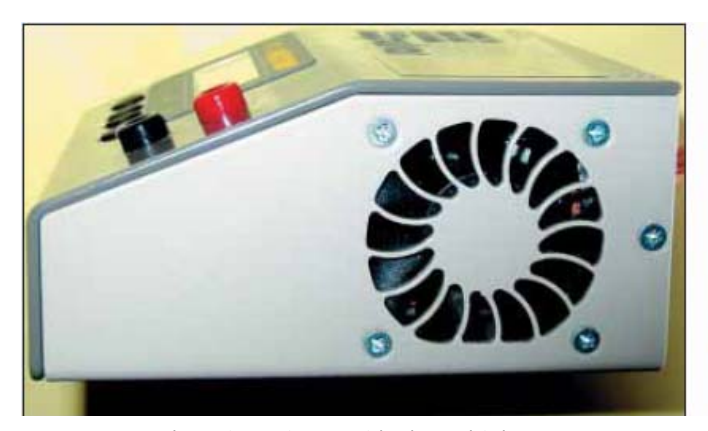

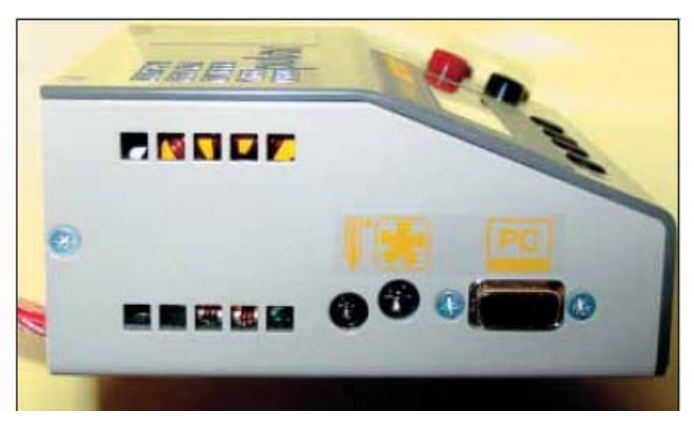

*Lewa strona: otwory wentylacyjne wycięto laserowo Prawa strona: podłączenie czujnika temperatury, wentylatora i podłączenie do PC* 

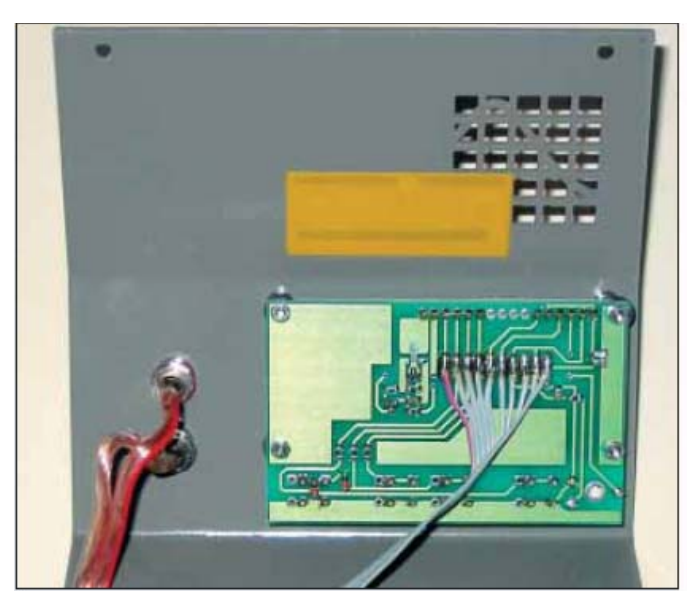

*Górna część obudowy z płytką LCD* 

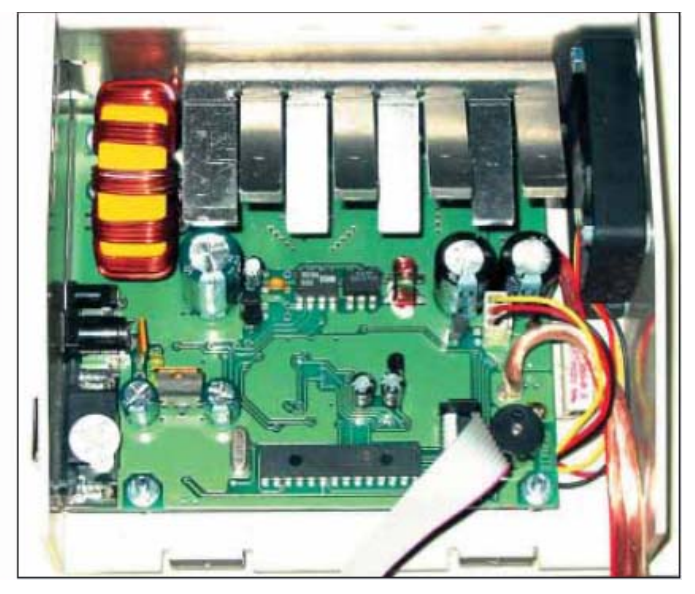

*Czysto wykonana i uporządkowana konstrukcja: po prawej za radiatorem znajduje się wentylator* 

# **Instrukcja obsługi**

Instrukcja zawiera 12 stron A5, jest stosunkowo krótka, uzupełniona graficznymi przykładami: wykresami i danymi z wyświetlacza. Naturalnie, trudno tak napisać instrukcję, by właściciel ładowarki natychmiast wszystko zrozumiał, szczególnie gdy ładowarka ma tak wiele funkcji. Instrukcja ta jest nadal dopracowywana.

### **Obsługa**

Po podłączeniu ładowarki do akumulatora samochodowego, melduje się ona krótkim sygnałem dźwiękowym i na podświetlonym<br>wyświetlaczu ukazuje sie: nazwa wyświetlaczu ukazuje się: nazwa producenta, numer wersji oprogramowania oraz "Start" i "Setup". Jestem przekonany, że to jest "miłość od pierwszego wejrzenia!" Z tyloma ładowarkami poradziłem sobie bez zagłębiania się w instrukcję obsługi, to i tu sobi poradzę! Nacisnąć przycisk "E" ... wtedy tamto nacisnąć ... następnie potwierdzić ... niemożliwe, ja sobie jednak nie radzę! Nic z tej miłości od pierwszego wejrzenia i "plug and charge". Więc, instrukcja do ręki i działam "krok po kroku".

O tak, funkcjonuje w rzeczywistości dość prosto. Jak tłumaczył mi kolega po fachu - to proste: prawy przycisk "M" obsługuje to, **co ma być wykonane**, a lewy "E" **jak**, a przyciski +/- ustawiają wartości.

## **Menu i programy**

Bezpośrednio po podłączeniu ładowarki, można za pomocą przycisku "M" ustawić setup: alarm dźwiękowy (On/Off), Tmax (On/Off), Ton (30 do 45 °C), Toff (50 do 65°C) i Voff (10 do 11,5 V) lub przyciskiem "E" natychmiast wystartować a przyciskami +/- wybrać jedną z ośmiu pamięci programowych lub jeden z dwóch programów specjalnych (Formowanie/Regeneracia i Test).

Te 8 pamięci można zaprogramować zupełnie niezależnie od siebie. Tak można ustawić odpowiednie parametry dla różnych typów akumulatorów i w każdym momencie je przywołać. To jest rzeczywiście bardzo pomocne.

W formowaniu i regeneracji (8 cykli) prądy ładowania i rozładowania są takie same. Gdy dany cykl został wystartowany można w każdym momencie go przerwać, tak że automatycznie rozpocznie się następny proces (ładowanie lub rozładowanie). Naprawdę rzecz godna pochwały! Aha – i jeszcze jedno - Pulsar 2 umożliwia

wyświetlenie danych z ośmiu ostatnich procesów.

# **Pulsar 2 w praktyce**

Akumulatory NiCd/NiMH można ładować z reflexem lub bez, prądem pulsującym o stałej wartości. Ładowanie w trybie reflex czasowo jest identyczne z tym, które generowane jest w procesorze ICS1700. Różnica polega na impulsie rozładowującym. W Pulsarze 2 stosunek ładowania/rozładowania wynosi 1 : 1 (w oryginale 1 : 2,5). Podobnie jak w prawdziwym ładowaniu reflex (łagodny start), Pulsar 2 ładuje na początku małym prądem, który w ciągu 60 sekund, w 5 krokach dochodzi do zadanej wartości. Dzięki przetwornicy step-down, można także ładować i naturalnie rozładowywać pojedyncze ogniwo maksymalnym prądem 9,9 A (znakomite do selekcjonowania ogniw!). Maksymalnym prądem 9,9 A można też ładować pakiety od 1 do ok. 18 ogniw. Od 19, natężenie prądu będzie zmniejszone (fizyka jest wszechobecna!). Pozostaje zaznaczyć, że Pulsar 2 także potrafi ładować pakiety w nadajnikach z diodą zabezpieczającą a także można nim ładować akumulatory w nadajniku Multiplex evo.

Zakończenie ładowania realizowane jest z wykorzystaniem metody delta peak albo inflex. Dla NiCd/NiMH można ustawić jedną z dwóch wartości: low lub high (-3 mV/-7 mV lub -5 mV/-10 mV). Przy metodzie inflex akumulatory nie zostają, jak przy delta peak,<br>przeładowane, tylko przeładowane. proces zostaje przerwany na krótko przed pełnym naładowaniem

akumulatorów. Dzięki temu akumulatory pozostaną zimniejsze a ich żywotność zostanie przedłużona. Niektórzy wolą mieć gorące akumulatory, względnie "mające więcej ciśnienia", no dobrze - wtedy ładujemy większym

prądem (przy minimalnie zmniejszonej pojemności o wartości kilku procent). Naturalnie jest jeszcze jedna opcja – zabezpieczenie termiczne - przerwanie ładowania po przekroczeniu zadanej temperatury.

W metodzie inflex może dojść do<br>przedwczesnego przerwania procesu, przedwczesnego przerwania dlatego producent zaleca jego stosowanie przy prądach od 1C i od 4 ogniw.

W modzie delta peak różnice napięć wyłączania są bardzo niskie (czytaj: oszczędne dla akumulatorów), dlatego wartość delta peak powinna być przy niższym prądzie ładowania (< 1,5 C) ustawiona na "high" a przy prądach większych  $(> 1.5 \, \widetilde{\hspace{0.1cm}C})$  na "low". Jako, że w Pulsarze 2 napięcie pakietu jest mierzone w impulsach bezprądowych, wynikają z tego niższe wartości niż przy równoległym pomiarze miernikiem uniwersalnym. Dobrze to wiedzieć!

Do rozładowania NiCd/NiMH mamy dwa możliwe ustawienia: Auto lub stałoprądowe.<br>W modzie Auto akumulatory zostają modzie Auto akumulatory zostają rozładowane do 0,9 V (Ni-Xx) na ogniwo, wcześniej ustawionym prądem a potem zmniejszającym się sukcesywnie aż do 200 mA. Naturalnie takie rozładowanie trwa dłużej i osiągane pojemności są wyższe niż przy rozładowaniu stałoprądowym. Modus Auto powinien być jedynie wtedy wyłączany, gdy zależy nam na szybkim rozładowaniu czy rozładowaniu/ładowaniu. Wtedy<br>rozładowanie zostanie zakończone rozładowanie natychmiast, gdy akumulator osiągnie napięcie 0,9 V (Ni-Xx) na ogniwo przy ustawionym uprzednio prądzie rozładowania. Pulsar 2 o własnych siłach rozładowuje do 35 Wat – co już jest dobrym wynikiem. Przy tym na tylnej ściance obudowy zmierzono 42 °C, co zawdzięczamy sterowanemu temperaturą wentylatorowi (punkt włączenia ok. 38 °C). Dzięki zwrotowi energii do akumulatora samochodowego możliwe jest nawet rozładowanie 250 W. Naturalnie także przy 9,9 A prądu rozładowania.

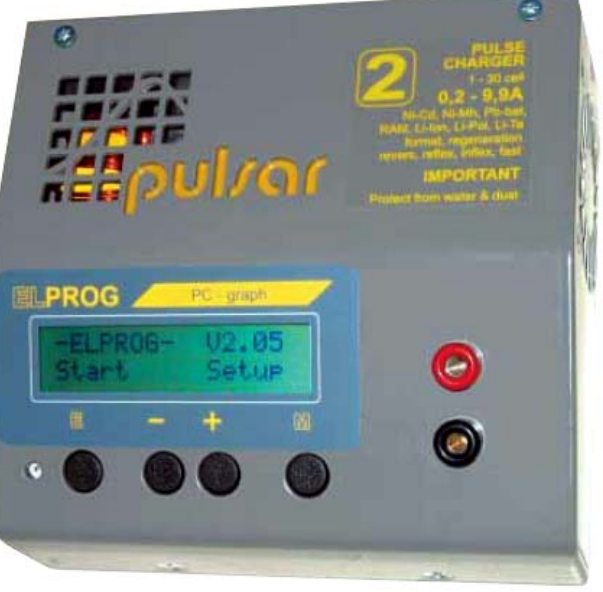

### *Pulsar 2 z góry*

Ogniwa Li-Pol, Li-Ion, Li-Ta, RAM, Pb-Bat są dla większości użytkowników najbardziej interesujące. Dla Li-Pol/Li-Ion mamy do dyspozycji dwie metody ładowania: normalną i Fast. W metodzie normalnej akumulatory są ładowane stałym pradem. Wyłączenie następuje po redukcji prądu poniżej 200 mA. Naturalnie przy tej wartości czas rozładowania jest krótszy a rozładowana ilość energii mniejsza niż przy innych ładowarkach rozładowujących do 100 mA czy nawet do 30 – 50 mA (przy akumulatorze 800 mAh różnica ta wynosi 1,5 do 2%). Maksymalne napięcie końcowe ładowania wynosi 4,20 V na ogniwo. Maksymalne napięcie można też ustawiać od 4,0 do 4,2 V co 0,01V.

Pulsar 2 ma bardzo wysoką dokładność pomiaru napięcia, co skutkuje tym, że z pozostającymi do dyspozycji autora balancerami (Li-PO-Checker firmy Orbit, CSM-Balncer od Lipoly.de czy KC balancer zbudowany przez Karstena Camlott) bardzo dobrze współdziałały.

Program Fast do ładowania akumulatorów Li-Pol/Li-Io jest zdecydowanie specjalnością Pulsara 2. Jako, że w ostatniej fazie napięcie w krótkich impulsach osiąga wartość ok. 4,255 V na ogniwo, nie można wtedy używać większości balancerów! Aby akumulatory ładować w modzie Fast muszą być wszystkie ogniwa w pakiecie wyrównane (!), co oznacza, że użytkownik musi mieć pewność, iż pakiet jest zbalansowany. Pewnie, że Fastmod jest nowością, i nie zostanie przez wielu użytkowników natychmiast zaakceptowany. Zrozumiałym jest, że producenci akumulatorów Li-Po zalecają ładowanie maksymalnie prądem 1 C (przy napięciu końcowym do 4,235 V na ogniwo). Poza tym znaczące skrócenie czasu ładowania osiągane jest przy prądach

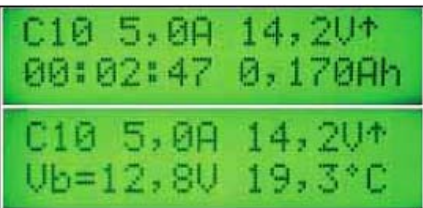

*Wyświetlacz LCD, ładowanie w tkacie 4 + 1 sek.: C (charge), 10 ogniw, prąd ładowania, aktualne napięcie (↑=wzrastające), czas procesu i naładowana pojemność (Ah). 1 sekunda: napięcie wejściowe i temperatura.*

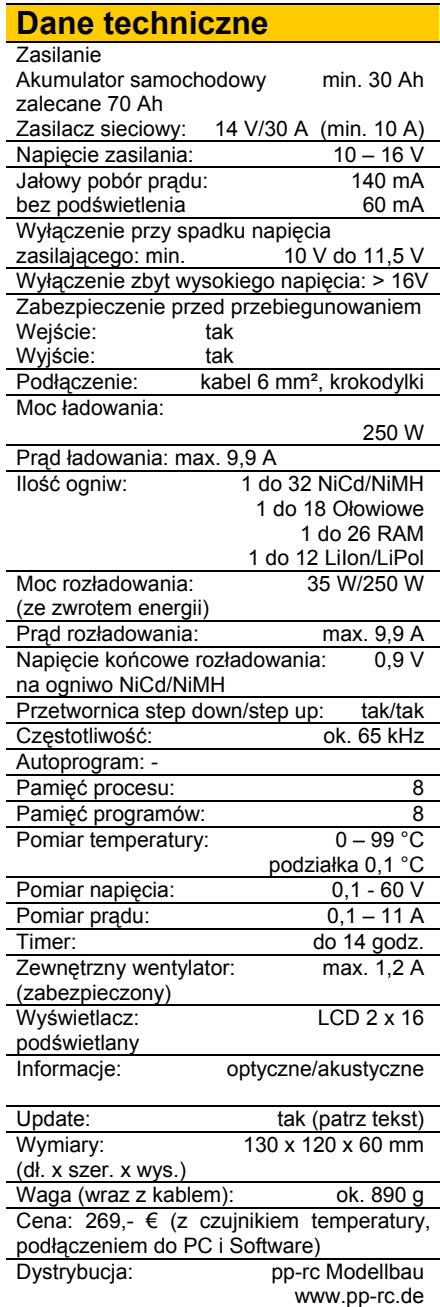

wyższych niż 1 C (1,5 do 2 C). Dobrze jednak, że mamy taki Fastmode do dyspozycji. Czy użytkownik będzie chciał z niego skorzystać, musi zadecydować sam.

Od dłuższego czasu jednak, wielu kolegów ładuje swoje ogniwa 1,5 lub nawet 2 C. Pewnym jest, że akumulatory ładowane 1 C żyją dłużej! Inaczej mówiąc: Li-Pol ładowane bardzo wysokim prądem będą szybciej naładowane, ale nie osiągną sędziwego wieku. No i proszę nie lekceważyć potencjalnych niebezpieczeństw! .<br>Technologia Li-Pol/Li-Io rozwija się bardzo szybko, akumulatory są coraz lepsze, bardziej obciążalne ale i modelarze mają coraz większe wymagania co do ładowarek i technologii ładowania. Powoli niektóre firmy zaczynają zalecać ładowanie prądami 1,5 lub nawet 2 C.

Bardzo interesujący jest też program testowania akumulatorów. W tym programie możemy zmierzyć oporność wewnętrzną pakietów a nawet pojedynczych ogniw. Ten pomiar zawiera jednak w sobie oporność okablowania i wtyków i może zostać ustawialnym prądem pomiarowym (do 4 A) niezależnie od typu ogniwa. Jednak, jak zaznaczono wyraźnie w instrukcji, są to pomiary porównawcze a nie bezwzględne. Mając dwa takie same pakiety, o innej oporności, z całą pewnością wiemy, że pakiet z mniejszą oporność jest lepszy!

I last but not least, należy wspomnieć o regeneracji ogniw. Już dwa, trzy cykle ukazują, że niesprawne pakiety nie są jeszcze zbyt stare! Świetnie mieć taką funkcję do dyspozycji!

Na koniec jeszcze pare interesujących i godnych wspomnienia detali: Pulsar 2 funkcjonuje bezbłędnie nawet, gdy do tego samego akumulatora zasilającego podłączonych jest kilka ładowarek. Przy<br>ładowaniu/rozładowaniu podświetlenie ładowaniu/rozładowaniu wyświetlacza pozostaje wyłączone (efekt oszczędnościowy) a tylko przy zmianach właczane jest ono na krótko, automatycznie (by zwrócić uwagę!) Podświetlenie można w każdej chwili na ok. 20 sek. uruchomić krótkim przyciśnięciem dowolnego przycisku.

Przed ładowaniem/rozładowaniem trzeba potwierdzić ilość ogniw i można ustawić ich pojemność. Parametr pojemności ma w rzeczywistości funkcję limitera, względnie służy ustawieniu ilości naładowanej energii. Tym samym można na przykład naładować całkiem rozładowane akumulatory do pewnego poziomu, co jest bardzo użyteczne do przechowywania Ni-MH czy Li-Po. natomiast, ładowanie 3600 mAh dla akumulatora 3300 mAh, to mamy pewność, że najpóźniej po naładowaniu 3600 mAh ładowanie zostanie przerwane – jest to funkcja służąca bezpieczeństwu.

## **Software**

Program Graf PC (V2.27) służy do zapisania wszelkich procesów ładowania czy rozładowania. Jest to przydatna pomoc. W jednym diagramie przedstawione mogą być graficznie 4 funkcje: napięcie, prąd, zmiana napięcia na minutę i przebieg temperatury.

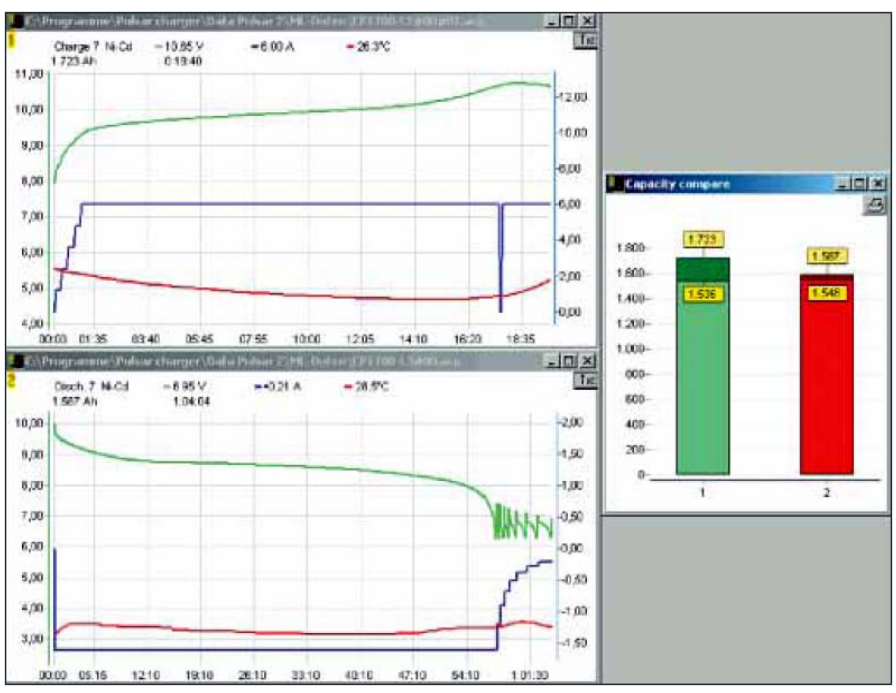

*Wykres ładowania/rozładowania, 7 ogniw Sanyo RC-4/5 SC (1600 mAh), diagramy belkowe: naładowana/rozładowana pojemność*

W edytorze okienka info, można wpisać producenta akumulatora, jego pojemność i krótki komentarz. Jak to charakterystyczne dla Windows, można mieć otwartych kilka wykresów.

Gdy otworzymy okno "Volt compare" (porównanie napięcia) lub "Capacity compare" (porównanie pojemności) możemy porównać ich wartości, co znacznie ułatwia ocenę i porównanie danych (wykresy słupkowe). Można też otworzyć dodatkowe okienko - "data", w którym pokazane są następujące dane: napięcie, prąd, czas, zmiana napięcia na minutę, temperatura i pojemność akumulatora. Dane te mogą zostać pokazane w przeliczeniu na pojedyncze ogniwo. Niestety wykresy nie dają się wyeksportować w innych formatach

(jpg, gif, xls, itp.). Obsługa programu jest jednak bardzo prosta.

Program jest w języku angielskim, ale z kilkoma powszechnie używanymi pojęciami poradzi sobie zapewne każdy w krótkim czasie.

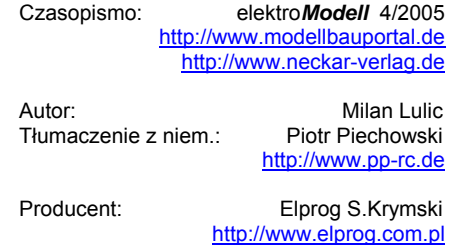

## **Moje wnioski**

*Pulsar 2 jest niezawodną ładowarką obsługującą wszystkie znajdujące się dziś na rynku typy akumulatorów. Ze swoimi znakomitymi danymi technicznymi, profesjonalnością wykonania i stabilnym funkcjonowaniem zalicza się bez wątpienia do najwyższej klasy ładowarek. Ze swoim prądem ładowania/rozładowania - 9,9 A (także już od pojedynczego ogniwa) jest ładowarką "power", która nie musi się ukrywać przed droższymi konkurencyjnymi produktami – jest ładowarką, której koncepcja wynika z zasady "od profesjonalistów dla profesjonalistów". Wieloletnie wcześniejsze doświadczenie z Pulsarem 1 (starszy brat Pulsara 2) wpłynęło na konstrukcję tej ładowarki. Można także dokonać update ładowarki i firmware procesora PIC. W tym celu Pulsar 2 musi zostać odesłany aby w razie potrzeby dokonać także update samej ładowarki (hardware).* 

*Ładowarka Pulsar 2 z kompletnym wyposażeniem, z podłączeniem do PC, czujnikiem temperatury, programem PC-Graph za 269 EUR (stan 8/2005) posiada znakomity stosunek funkcji (możliwości) do ceny.* 

*Na zakończenie: z miłości od pierwszego wejrzenia nic nie wyszło, ale zrodziła się niezłomna przyjaźń!*